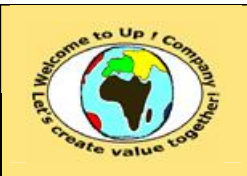

## *Up !* Enhanced Management Première édition

**5 La stratégie d'entreprise**

**5.8 L'environnement macro-économique de l'entreprise**

**http://www.up-comp.com contact@up-comp.com**

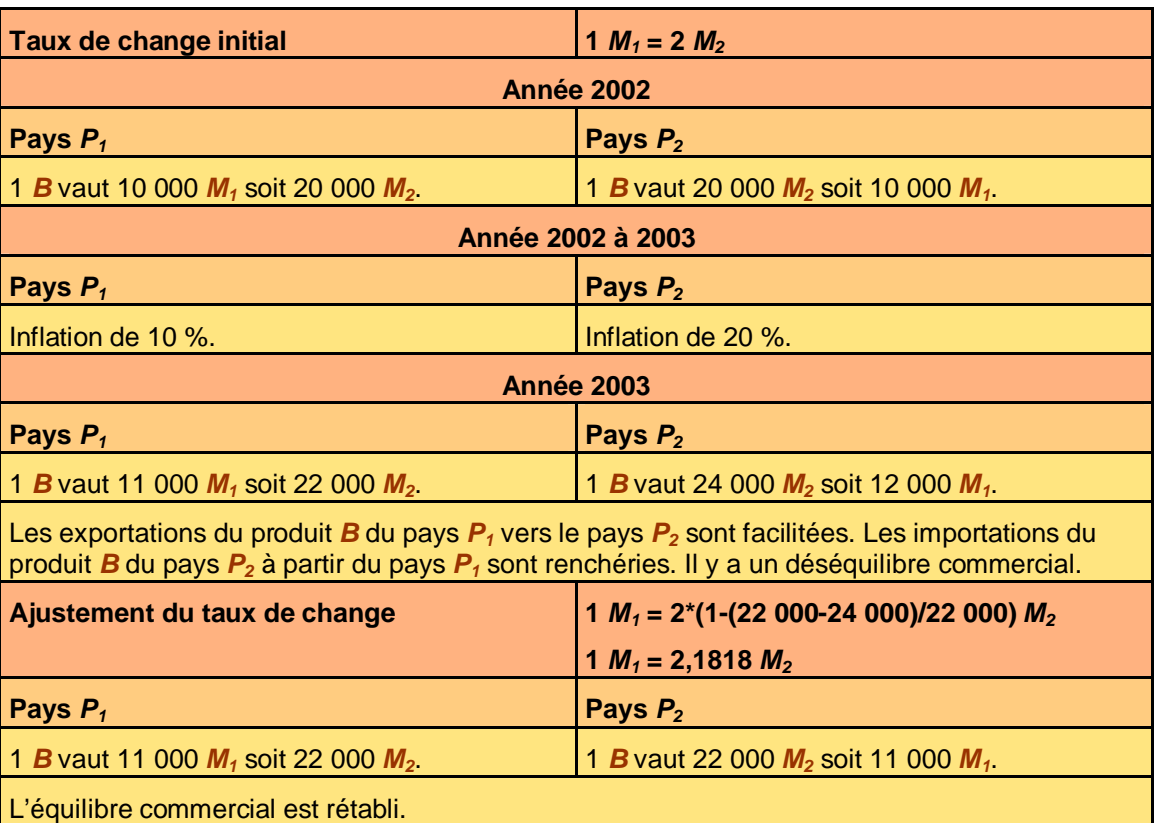

**Tableau 219 – La dévaluation d'une monnaie au taux de change fixe**

ª

 $\mathbf{z}$ 

*M2* doit être **dévaluée** de 9,09 % par rapport à *M<sup>1</sup>* pour rétablir l'équilibre commercial sur le bien *B*. *M<sup>1</sup>* doit être **réévaluée** de 9,09 % par rapport à *M<sup>2</sup>* pour rétablir l'équilibre commercial sur le bien *B*.

Il s'agit de rétablir la *Parité du Pouvoir d'Achat* (**PPA**) : un panier de biens et de services standardisés doivent représenter la même valeur dans les deux monnaies.

## **5.8.8.5 Le taux de change flottant**

Quand le taux de change entre deux monnaies est flottant, il est régi par la loi de l'offre et de la demande d'une monnaie par rapport à l'autre. Deux facteurs interviennent:

- La confiance qu'ont les agents envers les monnaies. Pour réaliser leurs transactions commerciales internationales, ils choisiront la monnaie pour laquelle ils ont le plus confiance.
- L'investissement à l'étranger. En investissant à l'étranger, les entreprises vendent leur monnaie nationale au profit de la devise du pays dans lequel ils investissent.